title Experiment Structure Query Protocol Ver 0.5 (ESQP/0.5) by Ken-ichi Chinen date 2008/04/07

## 1 ESQP

ESQP is text and line-oritented protocol with TCP. This protocol is used Experiment Node Configuration Driver (ENCD). The client of this protocol can recognize entities of experiment on ENCD. Some client implementation draw topology of the experiment.

Line of protocol is terminated CR and LF. Response have 3 digit as response code. Port number is 3458.

Futhermode, early versions of ESQP are called SSQP.

## 2 Commands

To do health-check, SSQP have commands for resource list retrieval.

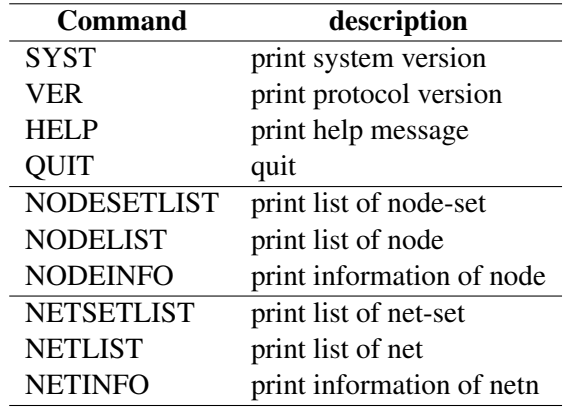

## 2.1 SYST

## request

SYST

response

100 master/1.0

#### 2.2 VER

request

VER

response

100 SSQP/0.4

## 2.3 HELP

requst

HELP

#### response

```
101 OK
  human readable message
  ...
.
```
## 2.4 QUIT

request

QUIT

no response.

## 2.5 NODESETLIST

request

```
NODESETLIST [simnode]
```
Prints all nodes when sim-node is not specified. response(success)

```
201 <N> OK
<simnode1> <stat1> <w1> <m1> <physnode1-1> <physnode1-2> ... <physnode1-
<simnode2> <stat2> <w2> <m2> <physnode2-1> <physnode2-2> ... <physnode2-
  ...
<simnodeN> <statN> <wN> <mN> <physnodeN-1> <physnodeN-2> ... <physnodeN-
.
```
*<*stat*>* indicate stat of node. S indicates that it is stable. U indicates un-stable.

When no resource, print empty list with response code 201.

## example:

```
201 2 OK
sv U 1 2 sintclc001 sintclc002
cl S 1 1 sintclc003
.
```
response(empty)

201 0 OK .

## 2.6 NODELIST

#### request

```
NODELIST [simnode]
```
response(success)

```
201 <N> OK
<simnode1> <stat1> <physnode1-1>
<simnode2> <stat2> <physnode2-1>
  ...
<simnodeN> <statN> <physnodeN-1>
.
```
#### example:

```
201 4 OK
sv-0 U
sv-1 S sintcla003
cl-0 S sintclc003
cl-1 S sintclc004
.
```
response(empty)

201 0 OK .

## 2.7 NODEINFO

#### print information of nedes

## request

NODEINFO <simnode>

#### response(success)

.

201 OK name <name> resoucename <resoucename> netif <attributes-1> netif <attributes-2> ... netif <attributes-N>

### respsonse(error; not found)

400 <simnode> NG not found

#### example:

nodeinfo client-0

#### response

```
200 OK
name client-0
state SECONDBOOT
resourcename sintclb049
agent host=sintclb049 ipaddr=172.16.1.49 portnum=2345
netif type=2 media=fastethernet ipaddr=192.168.3.1/24 macaddr=00:00:4C:4
.
```
#### response

400 simnode[0] NG not found

#### response(no bounding)

```
201 OK
name client-0
resourcename
state INIT
agent host= ipaddr= portnum=
netif type=0 media=fastethernet ipaddr= macaddr=
netif type=0 media=fastethernet ipaddr= macaddr=
netif type=0 media=fastethernet ipaddr= macaddr=
netif type=0 media=fastethernet ipaddr= macaddr=
.
```
## 2.8 NETSETLIST

request

NETSETLIST

response

```
200 <N> Okay
<name1> <status1> <m1>
<name2> <status2> <m2>
  ...
<nameN> <statusN> <mN>
.
```
#### example

200 1 Okay ethnet S 2 .

## 2.9 NETLIST

#### request

NETLIST

#### response

200 <N> Okay <name1> <status1> <vlannum2> <name2> <status2> <vlannum2> ... <nameN> <statusN> <vlannumN>

## example:

```
200 2 Okay
ethnet-0 \bar{U} 0
ethnet-1 S 133
.
```
## 2.10 NETINFO

.

print information of network. request

NETINFO <name>

#### response

```
201 Okay
name <name>
resourcename <resourcename>
media <media>
ipaddrrange <ipaddrrange>
members <mem1> <mem2> ...
.
```
#### example

```
201 OK
name ethnet-0
resourcename vlan0804
media fastethernet
ipaddrrange 192.168.3.0/24
members server-0-0 client-0-0
.
```
## 2.11 Others

The server of this protocol replies 500 when command is unknown or un-implemented.

```
500 not implemented yet
```
or

500 ignore commmand

## 3 Name of Entities

Basically, names used ESQP are logical.

# 4 See Also

[1] ERRP/0.6